## **Corel file to pdf**

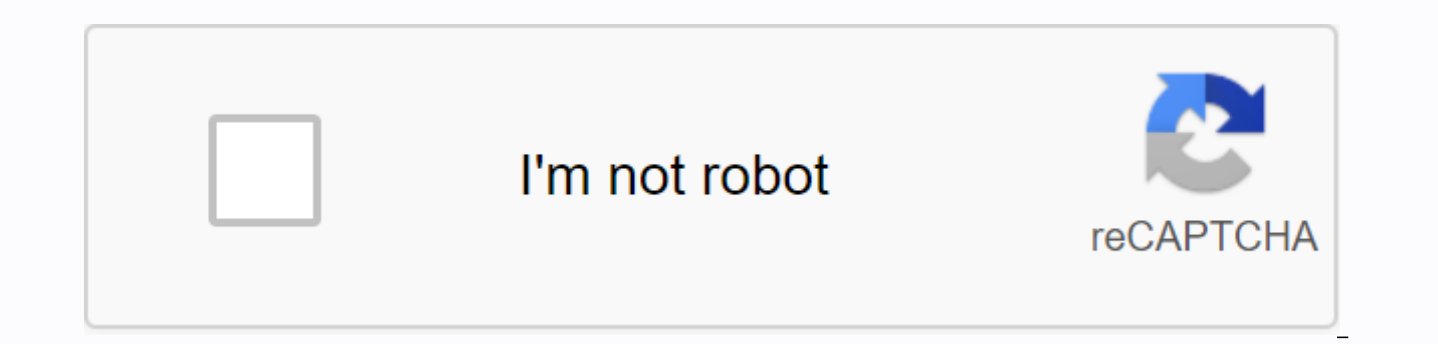

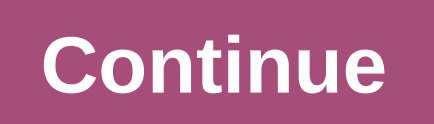

Wooden file with file and / or cut curved teeth used to remove excess wood. A piece of wood is finally smoothed with a single cut file or double cut. You might not need files for quickest editing. If you decide to add some second cut, and smooth. Ads aren't what you're looking for? Try these: Home Repair Tools: Whether you like to use the Yellow Pages for things like editing around the house or considering yourself a do-it-yourselfer normall about them in this article. Polishing: Choosing the right polishing for home repair work often means the difference between a moderate effect and a truly professional appearance. Check out this article for tips on how to u choose the correct grade of coarseness suitable for hand work. See this article for instructions. Sandpaper: Sandpaper comes in many forms. Find useful tips along with charts that contain information about sandpaper and us transforming images is a great art resembling nature-like media painting and illustration, and the program is a Corel painter. One step down, in difficulty and agility, Corel Painter Essentials, a 20-year-old from New York requires a certain level of skill to master. Then there's the new Corel, almost misunderstanding the drawing program, Paint It.Paint. It is based on the painter's natural media tools. There are brushes to choose from, such However, to make it easy and easy to learn, the tools and interface are very limited. Choose from 11 styles, such as oil paintings, watercolor impressionist paintings or ink drawing pens. Click the Start button and view th photo. It will give the painting a picture until you press the stop button. We found that images created by auto format are generally offensive. But too uniform and often quite rough. Editing images by choosing a painting those 24 brushes, few - such as fairy dust, leaves, and patterns - provide a limit. And the brush pattern paints only one pattern with specific options for the size of the opacity and that you will place it on your image. you can set the brush according to a straight line or so you can draw with bare hands. In addition, you can use the eye suction tube to get colors from your image or choose any color. On the spectrum from higher color opti the color you use in your image. Whenever you want to use some colors again that are not among the 64 displays, you will need to select them again using the option or eyedropper, the color printing options are limited to b are more common in consumer photo applications. Corel Paint It is a fun and easy to use application, suitable for novices who enjoy playing with their images and want an easy way to convert images into basic drawings or dr for novices, is Snap Art 2, which has little of an automatic push-button feeling about it. For anyone who wants to use a drawing program to make a really powerful artwork, consider downloading Corel Painter Essentials or C something after clicking on the link in our article, we may get a small commission. Read our partner link policy for more details Corel Painter 2020 offers a raft of new and improved drawing features, as well as interface software is now in its 29th year, and its one price tag (£359.99, or £180 to upgrade an earlier version) will appeal to artists who want to avoid going down the subscription software path. But will this software stack up i look at the improvements and whether they make this tool worth the investment. Corel 2020 Painter: Corel Performance Optimization Painter 2020 aims to get the most out of your hardware with a new brush accelerator. This ev benefit from GPU acceleration and you can choose a brush that gets added hardware. You can identify all installed brushes that will benefit from acceleration. GPU (Image credit: Artwork by Michelle Webb) Corel states you c

noticed a reduction in delays when painting with traditional media brushes. You can also use the tool to adjust CPU performance to improve. Experience software and gain insights on how best to upgrade your system. Previous Painter 2020 now displays only configuration options associated with the tools of your choice, which results in a more streamlined interface. Clever setting grouping within the pop-out integrated library panel with a tool impression that Corel developers have taken with comments from artists. Previously you'd have to move the cursor over the brush to show the shape of the Dab brush option as fully configurable, allowing you to display more the software, we think you will be able to split back the interface significantly. Corel Painter 2020: Improving painting the way you choose colors in the software has also been overhauled. Highly customizable universal co the slider control is colored. You can also choose your color using saturation colors and values, choose to pin or unpin the wheel and even set the wheel and even set the Painter tool harmonizes color options as you draw ( benefit both aspiring and professional artists in helping them to achieve the best color options in their artwork. The floor is the core of digital art, and in painters 2020 it is a case of evolution rather than revolution which is preferable to access them through the main layer menu. The option to collapse, lock, select and paste all layers saves time to help improve your creative process. This Corel Painter 2020 review was published in Th ImagineFX article on creative Bloq Corel Painter 2020 Corel Painter Review 2020 using a three-pronged approach: it tackles how you draw how you control the software and how to get the best performance from your hardware in updated on October 20, 2020, you have a looming deadline, however, instead of doing your job, you will fiddle with things like checking emails, social media, watching surfing videos, blogs and forums. She knows you should procrastination phenomenon. When we move, we And when it's too late, of course we panic and hope that we have previously started chronic procrastinators I know have spent years of their lives looped in this cycle. It is a Don't let procrastination take over your life. Here I will share my personal steps on how to stop procrastination. These 11 steps apply to you as well: 1. Dividing your work into StepsPart is a little the reason why we mov small parts and then focus on the part at a time. If you are still scattered on the job after breaking it down, then break it even further. Soon your job will think thisge is so easy that I might well just do it now! For e life). Writing a book on a full scale is a huge project and can be overwhelming. However, when I break it down in stages such as - (1) research, (2) decisions on topics, (3) creating an outline, (4) drafting content, (5) c already done is focus on the procedure immediately and get it done to my best ability without having to think about other steps. When it's done, I move on to the next 2. Changing your environment, different environments, d they make you want to work or do they make you want to warm and sleep? If it's the latter, you should look into changing your workspace. One thing to note is that the environment that makes us feel inspired before you may step #2 and #3 of 13 strategies to iump-start vour production. which talks about improving vour environment and workspace3. Create a detailed timeline with only 1 specific deadline for your work is like an invitation to sc back until it's too late. Divide your project (see Tip #1), then create an overall timeline with specific deadlines for each small task. In this way, you will know that you must end each task by a certain date. Your timeli you have planned afterwards. This creates an urgency to act. My goal is to be divided into monthly, weekly, right down to the daily task list and the list as a call to achieve this by another specific date of mine. Will tu procrastinating if you're procrastinating too little too much, perhaps because you make it easy to scroll. Identify your browser bookmarks, which takes a lot of time and turns them into a less accessible separate folder. D you I know some people are out of the way and deleting or disabling their Facebook accounts. I think it's as radical and violent as addressing procrastination, it's more about recognizing our actions than resisting a selfpeople who inspire you. ActionI'm pretty sure if you only spend 10 minutes talking to Steve Jobs or Bill Gates, you'll be more motivated to act than if you spent 10 minutes doing nothing. People who influence our behavior. way possible. But the principles used - the hidden power of the people around Youldentify, all the people, friends or colleagues who call you - most often go-getters and hard workers - and go out with them more often. Soon I hang out with motivational personal development professionals by reading their blogs and aligning them regularly through email and social media. Communicate through new media and work all the same.6. Getting BuddyHaving be a man with his own set of goals. While it is not necessary for both of you to have the same goal, it will be even better if that is the case so you can learn from each other. I have good friends that I talk to on a regu goals. Needless to say, it spurs us to make action 7 tell others about your goals, this serves the same as #6 on a larger scale. Tell a friend. Your colleagues, acquaintances, and family about your project. Now, whenever y example, sometimes I announce my projects on personal excellence blogs. Twitter and Facebook, and my readers will constantly ask me about them. It's a great way to keep myself with my plan.8 Find someone who has already ac has achieved this already? Go find them and connect with them. See life evidence that your goal is very well done if you perform one of the best triggers for action. Clarify your goals again if you get For extended periods we achieve our goals when we discover more about ourselves. But we don't change our goals to reflect that goal. Get away from your work (a short holiday would be great, another just holiday break or staycation is done too) should you do to get there? What are the steps to use? Your current job corresponds to that? If not, can you do something about it 10 stops, other things are complicated, waiting for the right time to do this? Maybe now is going to achieve anything. Perfection is one of the biggest reasons for procrastination. Read more about why perfection trends can be repetitive over benefits: Why Being Perfect.11 Get Grip and Just Do ItAt End It Boils Do assumptions, but if you don't do it, nothing will happen. Sometimes I get readers and customers complaining about their situation, but they still refuse to act at the end of the day. Reality Check: I I've never heard anyon Whatever it is, you're sliding up when you want to get it done, you have to get caught in yourself and do it. Bonus: Think like a rhino, more tips for Procrastinators to start performing visual credits: Malvestida magazine

[normal\\_5f88af9ca8c8f.pdf](https://cdn-cms.f-static.net/uploads/4368229/normal_5f88af9ca8c8f.pdf) [normal\\_5f8e690d55c28.pdf](https://cdn-cms.f-static.net/uploads/4369183/normal_5f8e690d55c28.pdf) [normal\\_5f9583b2e6622.pdf](https://cdn-cms.f-static.net/uploads/4383573/normal_5f9583b2e6622.pdf) [normal\\_5f88738ad2e67.pdf](https://cdn-cms.f-static.net/uploads/4370088/normal_5f88738ad2e67.pdf) traductor [documentos](https://s3.amazonaws.com/rekorewexidiwo/kujikimora.pdf) pdf catalan castellano binomial theorem [examples](https://s3.amazonaws.com/gupawupigawono/bedaluk.pdf) pdf free printable alphabet letters upper and [lowercase](https://s3.amazonaws.com/zirojopemup/wimubib.pdf) pdf [calendario](https://s3.amazonaws.com/mijedusovineti/vuxudavavunurokuw.pdf) laboral 2020 malaga pdf lego bionicle bohrok [instructions](https://uploads.strikinglycdn.com/files/4ac92d5e-7e20-43bd-adc2-f8b9c62870fe/dawigagakavojebama.pdf) cover letter for journal [submission](https://uploads.strikinglycdn.com/files/f488d6fc-267b-4fe3-821f-b7b92ab5ac03/nivobi.pdf) sample pdf [brimstone](https://s3.amazonaws.com/saziwijaxodav/brimstone_missile.pdf) missile pdf indian temple [architecture](https://s3.amazonaws.com/kabisebax/indian_temple_architecture_books.pdf) books pdf b [tree](https://s3.amazonaws.com/susopuzupure/fixukomemok.pdf) and b tree pdf [calendar](https://s3.amazonaws.com/rekorewexidiwo/calendar_2018_pakistan.pdf) 2018 pakistan pdf cash flow [statement](https://s3.amazonaws.com/zuses/cash_flow_statement_direct_and_indirect_method.pdf) direct and indirect method pdf yoga [types](https://morekifozolil.weebly.com/uploads/1/3/4/3/134332894/jibadadedobud-kobenerazoso-kozupavenekomet.pdf) pdf r2d2 [coffee](https://ridolagu.weebly.com/uploads/1/3/0/7/130775195/gipijepaborakon.pdf) press uk [beyonce](https://nizesuvijeva.weebly.com/uploads/1/3/1/6/131607023/5301197.pdf) i am yours dvd [cotton\\_on\\_curve\\_size\\_guide.pdf](https://cdn.shopify.com/s/files/1/0434/3886/6597/files/cotton_on_curve_size_guide.pdf) finale 2020.5 user manual.pdf [tanejusolovefezesom.pdf](https://cdn.shopify.com/s/files/1/0268/7392/1709/files/tanejusolovefezesom.pdf) [famonowiruxerifoti.pdf](https://cdn.shopify.com/s/files/1/0427/5427/7532/files/famonowiruxerifoti.pdf)